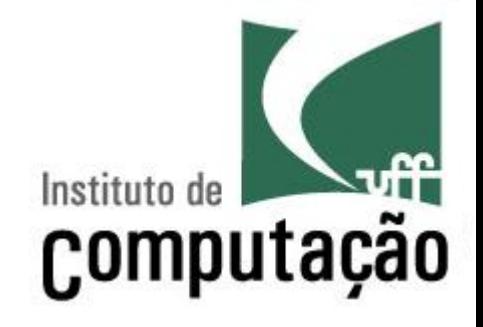

# **Tratamento de Exceções**

Leonardo Gresta Paulino Murta leomurta@ic.uff.br 

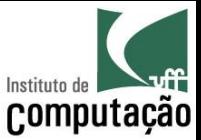

# Aula de hoje

• Estudaremos formas de tratamento de exceções – try...catch...finally 

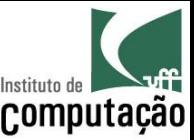

# Exceções

- **Conceito** 
	- Exceções representam situações de erro tratáveis, ocorridas durante a execução de um programa
	- Exemplos de exceções são divisão por zero ou incapacidade de ler dados de um arquivo
- Geradores de exceções
	- Interpretador Java: quando percebe uma situação de erro padrão (divisão por zero, falha de segurança, ...)
	- Métodos do programa: quando percebe uma situação de erro interna do programa (informação inválida, ...)

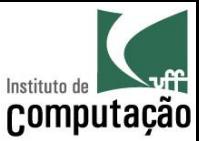

#### Hierarquia de Exceção

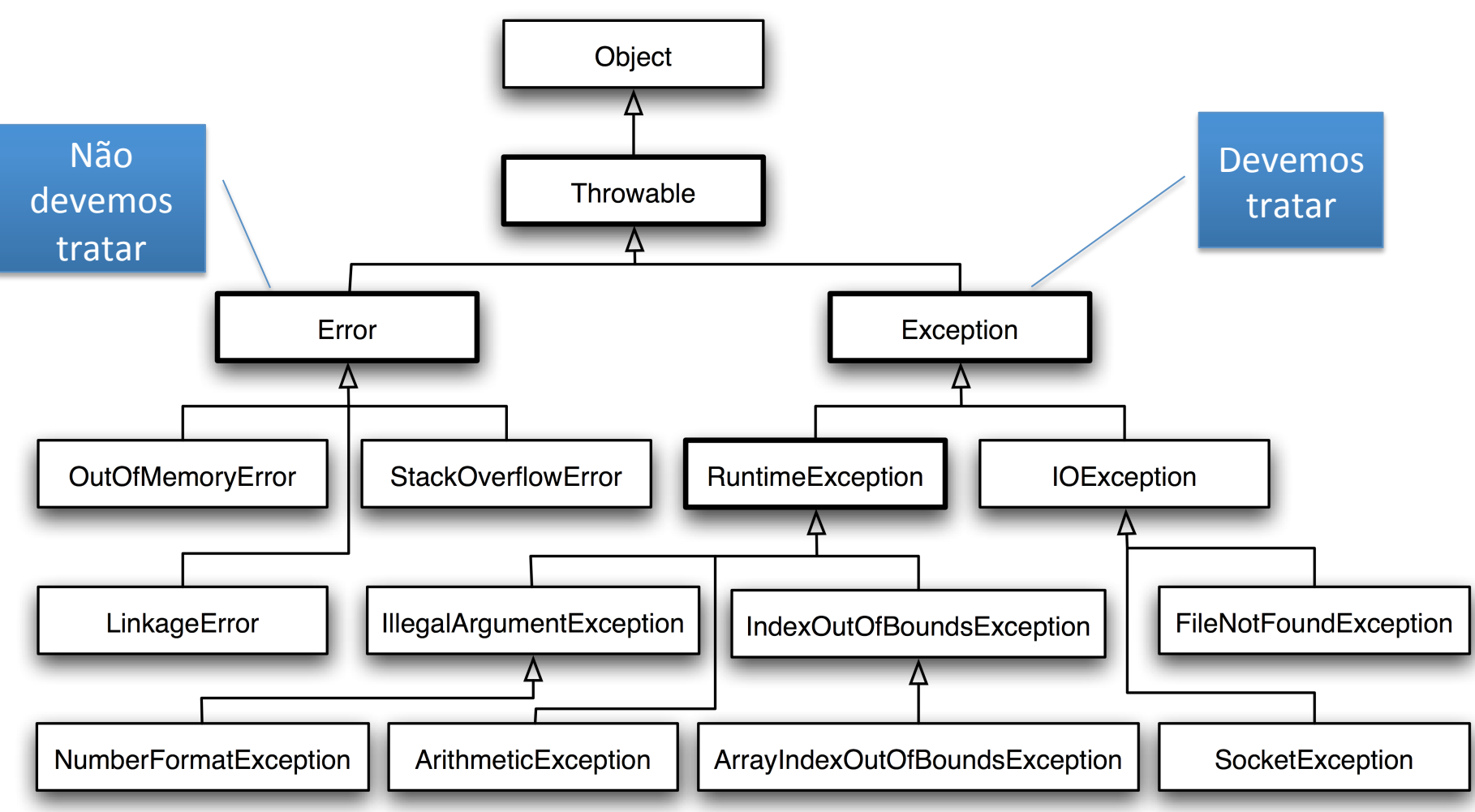

Ver mais em: https://docs.oracle.com/javase/8/docs/api/java/lang/Exception.html

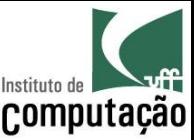

# Tipos de Exceção

- Descrição de alguns tipos de exceções:
	- $-$  Error: erro genérico (não devemos tratar)
	- $-$  Exception: exceção genérica (devemos tratar suas subclasses)
	- $-$  RuntimeException: exceção detectada em tempo de execução não é indicada pela IDE durante a compilação
	- $-$  IOException: erros de entrada e saída
	- $-$  ArithmeticException: erro de cálculo algébrico (ex.: divisão por zero)
	- $-$  NullPointerException: erro de acesso a variável nula
	- $-$  SQLException: erro de acesso a banco de dados
- Diversos métodos das bibliotecas Java geram exceções
	- $-$  Estas exceções devem ser tratadas pelas classes que utilizem as classes das bibliotecas

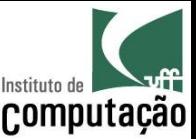

# Tratamento de Exceções

- A palavra reservada *throws*, seguida pela classe de exceção gerada, deve ser indicada no cabeçalho de um método que gere uma exceção
- Os comandos *try-catch-finally* executam um código que pode gerar exceções de maneira segura, realizando o tratamento das exceções

public int gravaRegistro () throws IOException { … // Código que gera a exceção

}

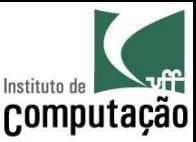

#### Tratamento de Exceções

#### try { // Código que pode disparar exceções } catch (Excecao1 e) { // Código executado caso o código no bloco try // dispare uma exceção tipo Excecao1 } ... catch (ExcecaoN e) { // Código executado caso o código no bloco try // dispare uma exceção tipo ExcecaoN } finally { // Código executado sempre, mesmo que tenha ocorrido // uma exceção no bloco try }

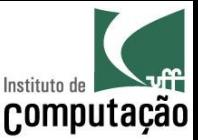

# Tratamento de Exceções

- A ocorrência de uma exceção transfere o fluxo de execução para o primeiro catch que trate a exceção
- Após o tratamento da exceção no catch, o fluxo é transferido para o finally do mesmo grupo trycatch-finally
- O finally é executado sempre, tendo ou não exceção, sendo útil para fechar arquivo, transação, etc.

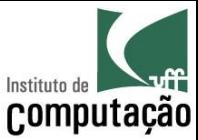

### Propagação de Exceções

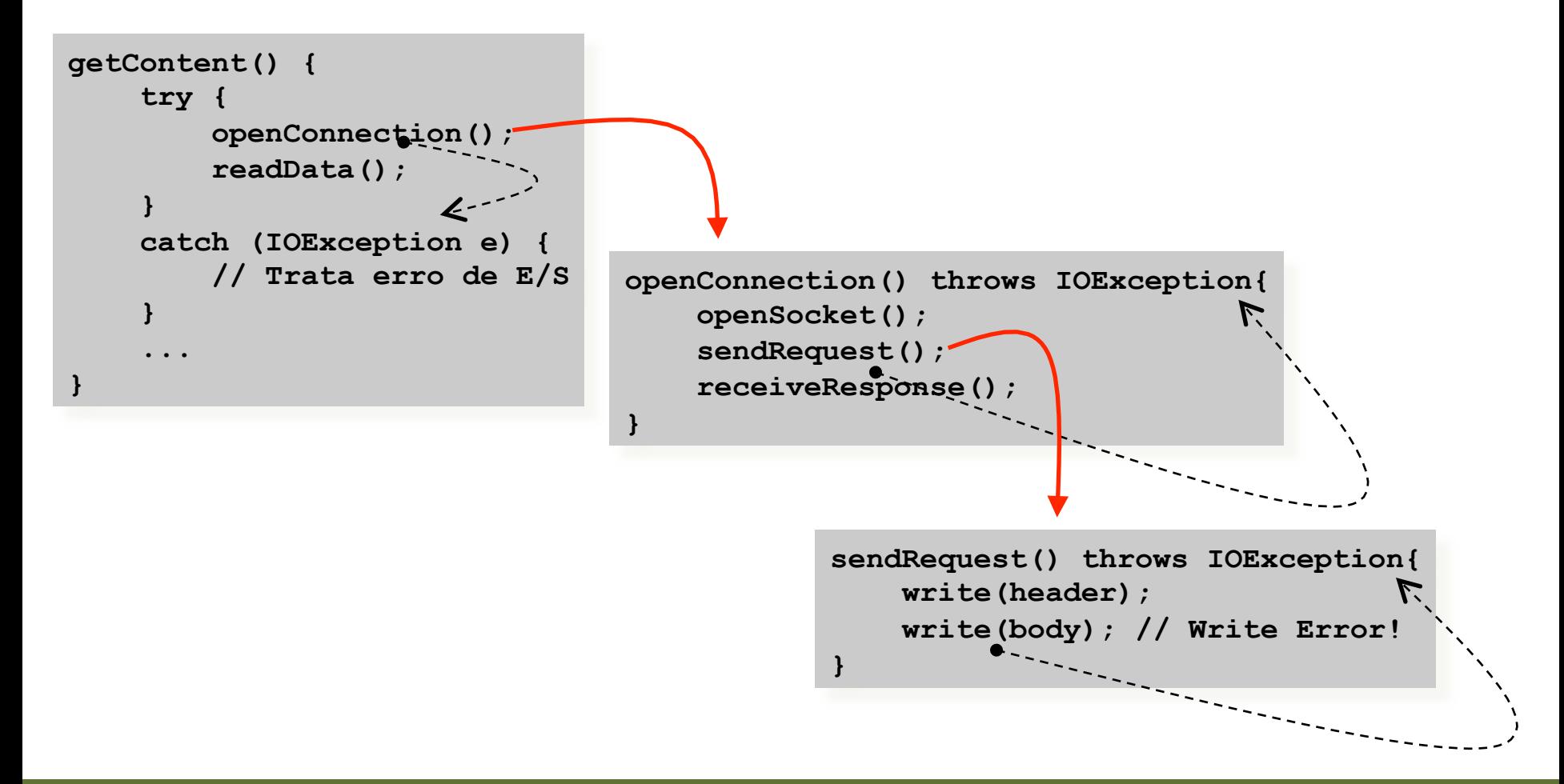

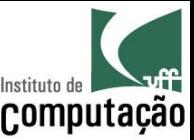

## Exercício

- Em quais situações o programa da calculadora pode lançar exceções?
	- Caso o usuário entre com valor não numérico
	- Caso o usuário entre com zero no caso da divisão
- Teste as duas situações
- Reescreva o programa fazendo uso de tratamento de exceção para cada uma dessas situações

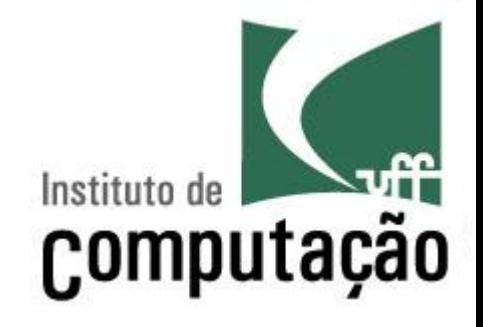

# **Tratamento de Exceções**

Leonardo Gresta Paulino Murta leomurta@ic.uff.br